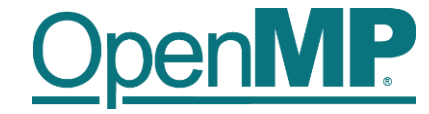

# Programming OpenMP

### *Worksharing*

Christian Terboven

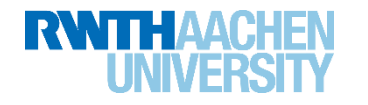

Programming in OpenMP Christian Terboven & Members of the OpenMP Language Committee

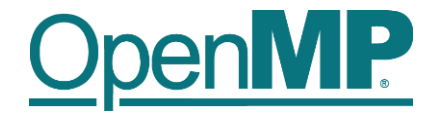

### For Worksharing

- If only the *parallel* construct is used, each thread executes the Structured Block.
- Program Speedup: *Worksharing*
- OpenMP's most common Worksharing construct: *for*

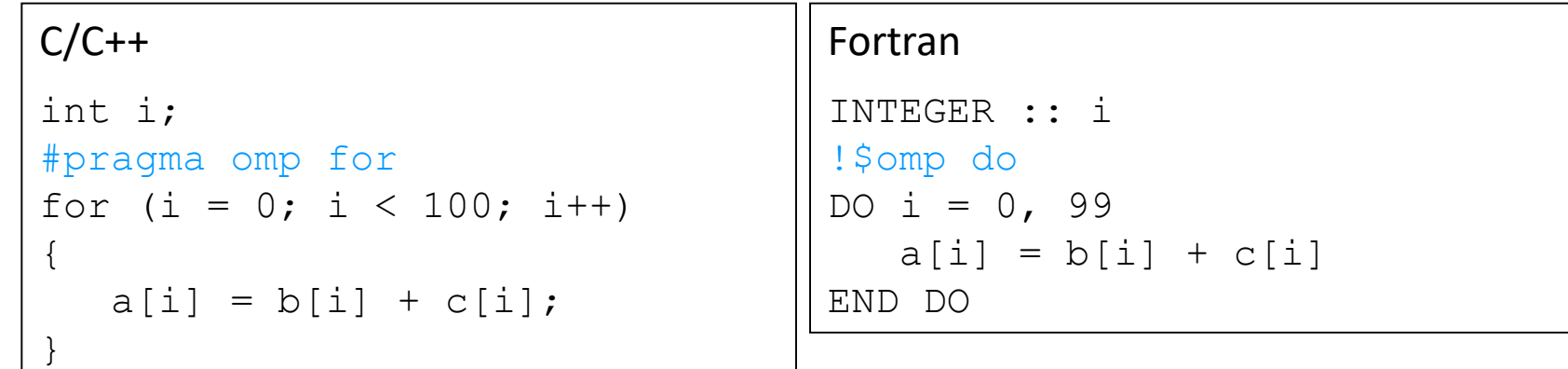

- Distribution of loop iterations over all threads in a Team.
- Scheduling of the distribution can be influenced.
- Loops often account for most of a program's runtime!

### Worksharing illustrated

3

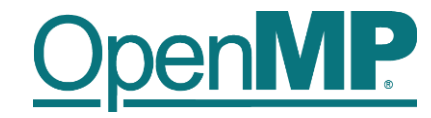

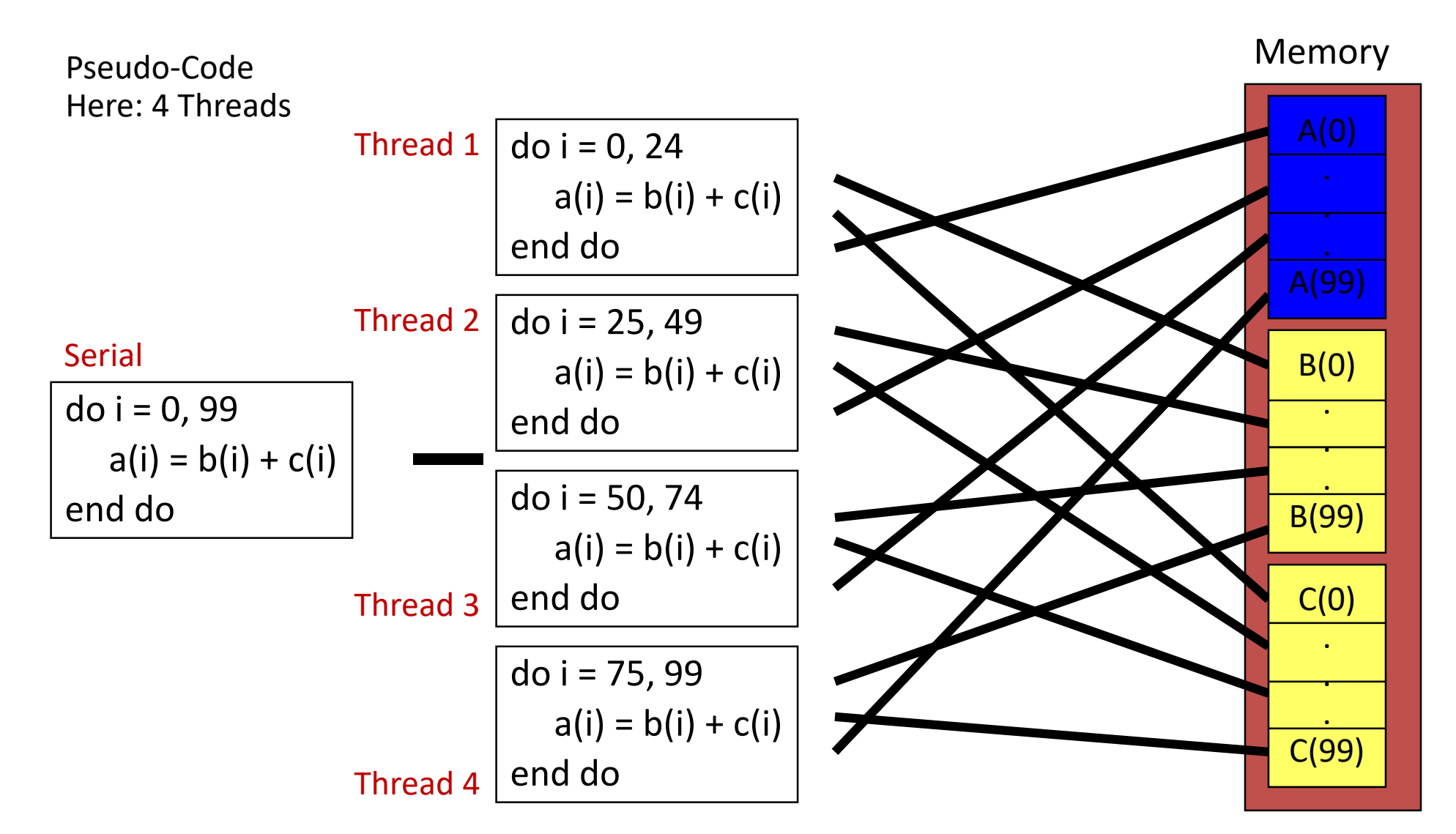

Programming in OpenMP Christian Terboven & Members of the OpenMP Language Committee

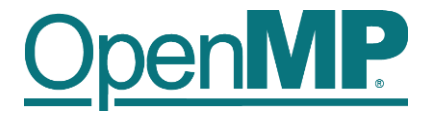

#### The Barrier Construct

4

- OpenMP barrier (implicit or explicit)
	- Threads wait until all threads of the current *Team* have reached the barrier

 $C/C++$ #pragma omp barrier

• All worksharing constructs contain an implicit barrier at the end

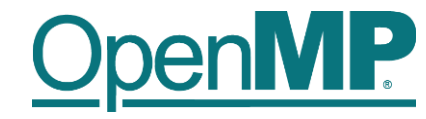

### The Single Construct

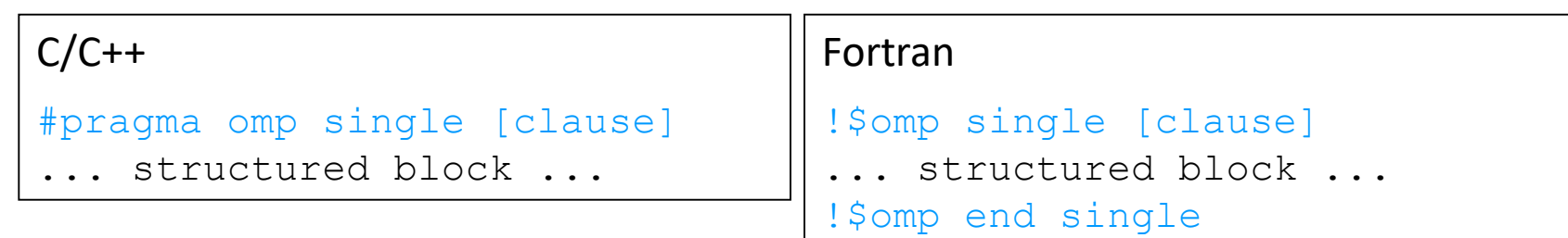

- The single construct specifies that the enclosed structured block is executed by only on thread of the team.
	- It is up to the runtime which thread that is.
- Useful for:
	- I/O

- Memory allocation and deallocation, etc. (in general: setup work)
- Implementation of the single-creator parallel-executor pattern as we will see later…

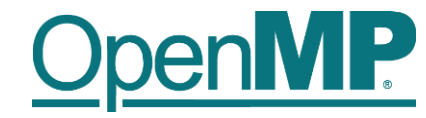

#### The Master Construct

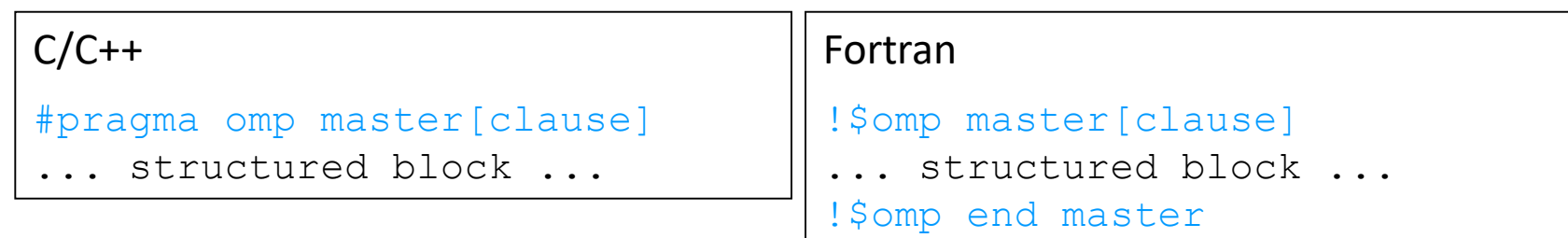

- The master construct specifies that the enclosed structured block is executed only by the master thread of a team.
- Note: The master construct is no worksharing construct and does not contain an implicit barrier at the end.

Demo

7

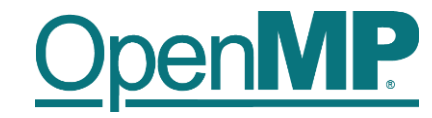

## Vector Addition

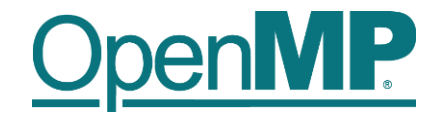

### Influencing the For Loop Scheduling / 1

- *for*-construct: OpenMP allows to influence how the iterations are scheduled among the threads of the team, via the *schedule* clause:
	- $-$  schedule (static  $\left[$ , chunk]): Iteration space divided into blocks of chunk size, blocks are assigned to threads in a round-robin fashion. If chunk is not specified: #threads blocks.
	- schedule(dynamic [, chunk]): Iteration space divided into blocks of chunk (not specified: 1) size, blocks are scheduled to threads in the order in which threads finish previous blocks.
	- schedule(guided [, chunk]): Similar to dynamic, but block size starts with implementation-defined value, then is decreased exponentially down to chunk.
- Default is schedule (static).

### Influencing the For Loop Scheduling / 2

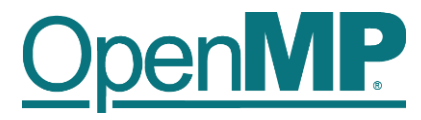

- Static Schedule
	- $\rightarrow$  schedule(static [, chunk])
	- $\rightarrow$  Decomposition

depending on chunksize

 $\rightarrow$  Equal parts of size 'chunksize' distributed in round-robin

fashion

■ Pros?

 $\rightarrow$  No/low runtime overhead

Cons?

→

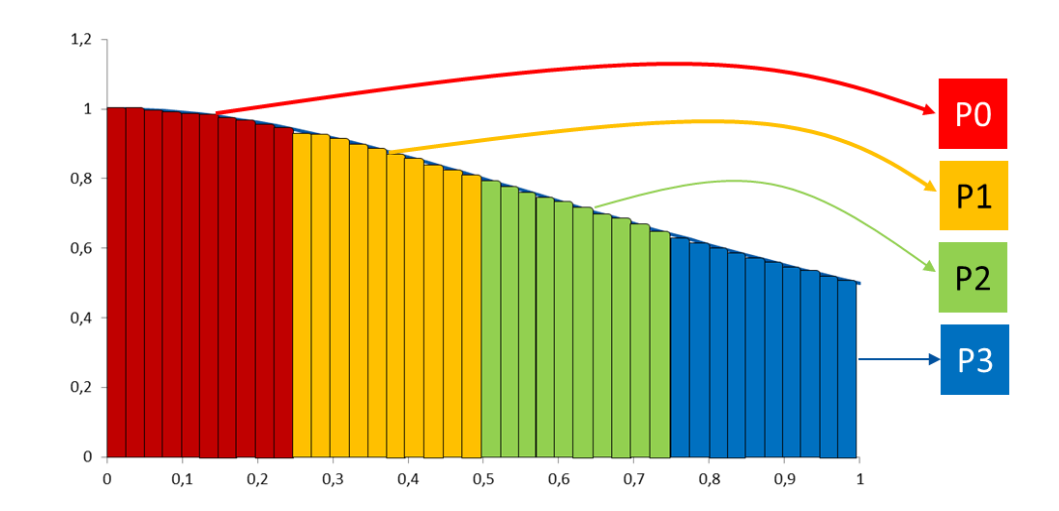

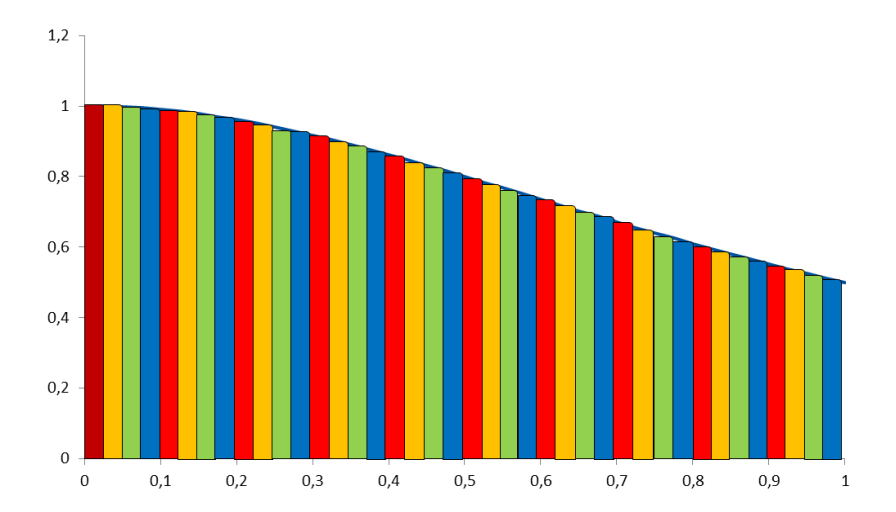

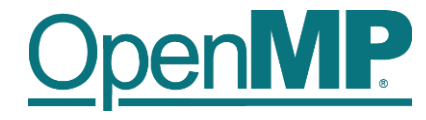

### Influencing the For Loop Scheduling / 3

- Dynamic schedule
	- schedule(dynamic [, chunk])
	- Iteration space divided into blocks of chunk size
	- Threads request a new block after finishing the previous one
	- Default chunk size is 1
- Pros ?
	- Workload distribution
- Cons?
	- Runtime Overhead
	- Chunk size essential for performance
	- No NUMA optimizations possible

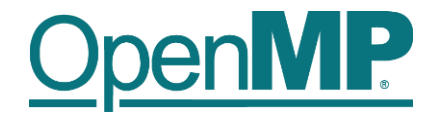

### Synchronization Overview

- Can all loops be parallelized with  $for$ -constructs? No!
	- Simple test: If the results differ when the code is executed backwards, the loop iterations are not independent. BUT: This test alone is not sufficient:

```
C/C++int i, int s = 0;
#pragma omp parallel for
for (i = 0; i < 100; i++){
  s = s + a[i];}
```
• *Data Race*: If between two synchronization points at least one thread writes to a memory location from which at least one other thread reads, the result is not deterministic (race condition).

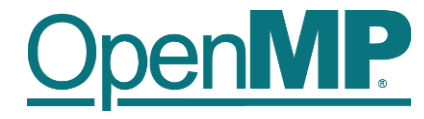

### Synchronization: Critical Region

• A *Critical Region* is executed by all threads, but by only one thread simultaneously (*Mutual Exclusion*).

 $C/C++$ #pragma omp critical (name) { ... structured block ... }

• Do you think this solution scales well?

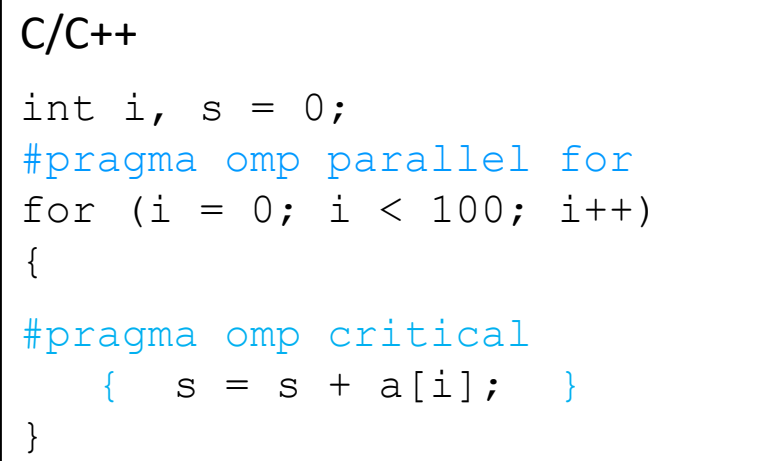